## DISEÑO COMPUTARIZADO

## TAREA 1 (Entrega : 21 de Abril de 2013)

Problema Un sistema de péndulo simple posee 1 grado de libertad y su movimiento en el plano está completamente determinado por el ángulo  $\theta$  medido con respecto a la vertical. La ecuación diferencial que gobierna el movimiento del péndulo bajo la acción de gravedad está dada por:

$$
\frac{d^2\theta}{dt^2} + \frac{g}{l}\sin\theta = 0 \qquad \text{para} \quad \theta(t=0) = \theta_0 \quad \text{y} \quad \dot{\theta}(t=0) = \dot{\theta}_0
$$
\n
$$
\begin{array}{c}\n\text{max} \\
\uparrow \\
\text{max} \\
\downarrow \\
\text{max} \\
\downarrow \\
\text{max} \\
\text{max} \\
\text{max} \\
\text{max} \\
\text{max} \\
\text{max} \\
\text{max} \\
\text{max} \\
\text{max} \\
\text{max} \\
\text{max} \\
\text{max} \\
\text{max} \\
\text{max} \\
\text{max} \\
\text{max} \\
\text{max} \\
\text{max} \\
\text{max} \\
\text{max} \\
\text{max} \\
\text{max} \\
\text{max} \\
\text{max} \\
\text{max} \\
\text{max} \\
\text{max} \\
\text{max} \\
\text{max} \\
\text{max} \\
\text{max} \\
\text{max} \\
\text{max} \\
\text{max} \\
\text{max} \\
\text{max} \\
\text{max} \\
\text{max} \\
\text{max} \\
\text{max} \\
\text{max} \\
\text{max} \\
\text{max} \\
\text{max} \\
\text{max} \\
\text{max} \\
\text{max} \\
\text{max} \\
\text{max} \\
\text{max} \\
\text{max} \\
\text{max} \\
\text{max} \\
\text{max} \\
\text{max} \\
\text{max} \\
\text{max} \\
\text{max} \\
\text{max} \\
\text{max} \\
\text{max} \\
\text{max} \\
\text{max} \\
\text{max} \\
\text{max} \\
\text{max} \\
\text{max} \\
\text{max} \\
\text{max} \\
\text{max} \\
\text{max} \\
\text{max} \\
\text{max} \\
\text{max} \\
\text{max} \\
\text{max} \\
\text{max} \\
\text{max} \\
\text{max} \\
\text{max} \\
\text{max} \\
\text{max} \\
\text{max} \\
\text{max} \\
\text{max} \\
\text{max} \\
\text{max} \\
\text{max} \\
\text{max} \\
\text{max} \\
\text{max} \\
\text{max} \\
\text{max} \\
\text{max} \\
\text{max} \\
\text{max} \\
\text{max} \\
\text{max} \\
\text{max} \\
\text{max} \\
\text{max} \\
\text{max} \\
\text{max} \\
\text{max} \\
\text{max} \\
\text{max} \\
\text{max
$$

Se pide:

- Escribir un programa en Fortran que permita resolver la ecuación diferencial que gobierna el movimiento del péndulo usando el método de Euler (explícito e implícito). El programa debe tener como parámetros de entrada la longitud  $l$ , la masa  $m$ , la posición inicial  $\theta_0$ , la velocidad inicial  $\theta$ , el método de integración (explícito o implícito), el tiempo total de integración y el paso de tiempo.
- Compare los resultados obtenidos con los m´etodos programados para un tiempo total de 30 s y los siguiente pasos de tiempo:

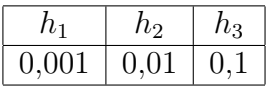

Adem´as, use las siguientes condiciones iniciales

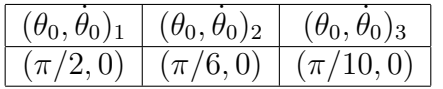

- Se pide también obtener para los diferentes pasos de tiempo, métodos de integración y ángulos iniciales, las siguientes gráficos:
	- Ángulo  $\theta$  en función del tiempo, comparando para un mismo integrador diferentes pasos de tiempo.
- Posición x en función del tiempo, comparando para un mismo integrador diferentes pasos de tiempo.
- Posición y en función del tiempo, comparando para un mismo integrador diferentes pasos de tiempo.
- La trayectoria del péndulo, comparando diferentes integradores para un mismo pasos de tiempo.
- Energía total (cinética y potencial) del péndulo en función del tiempo, comparando diferentes integradores para un mismo pasos de tiempo.
- Compare los resultados numéricos obtenidos con la solución analítica aproximada dada por:

$$
\theta(t) = \theta_0 \cos \sqrt{\frac{g}{l}} t
$$

Use los diferentes integradores programados, dibuje el ángulo y la energía total en función del tiempo para los diferentes pasos de tiempo y condiciones iniciales.

En esta tarea se evaluará:

- Informe Elaboración de un informe que deberá entregarse en formato electrónico (PDF) y también impreso.
- Contenido Calidad del contenido, que debe incluir los supuestos teóricos utilizados, los métodos programados, las figuras explicativas, los comentarios de las figuras y los resultados obtenidos.

Código Incorporación en el informe del código Fortran debidamente comentado.

Nota:

El informe debe tener máximo 10 páginas escrito en tercera persona. Si se usa alguna referencia bibliográfica indicarla en el mismo texto y citarla de acuerdo a la norma de citación usada en las memorias del Departamento.